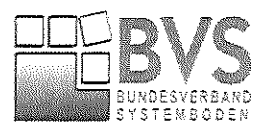

## Bundesverband Systemboden e.V.

## Haushaltsentwurf 2020

## MV 29. November 2019 in Kapellenberg

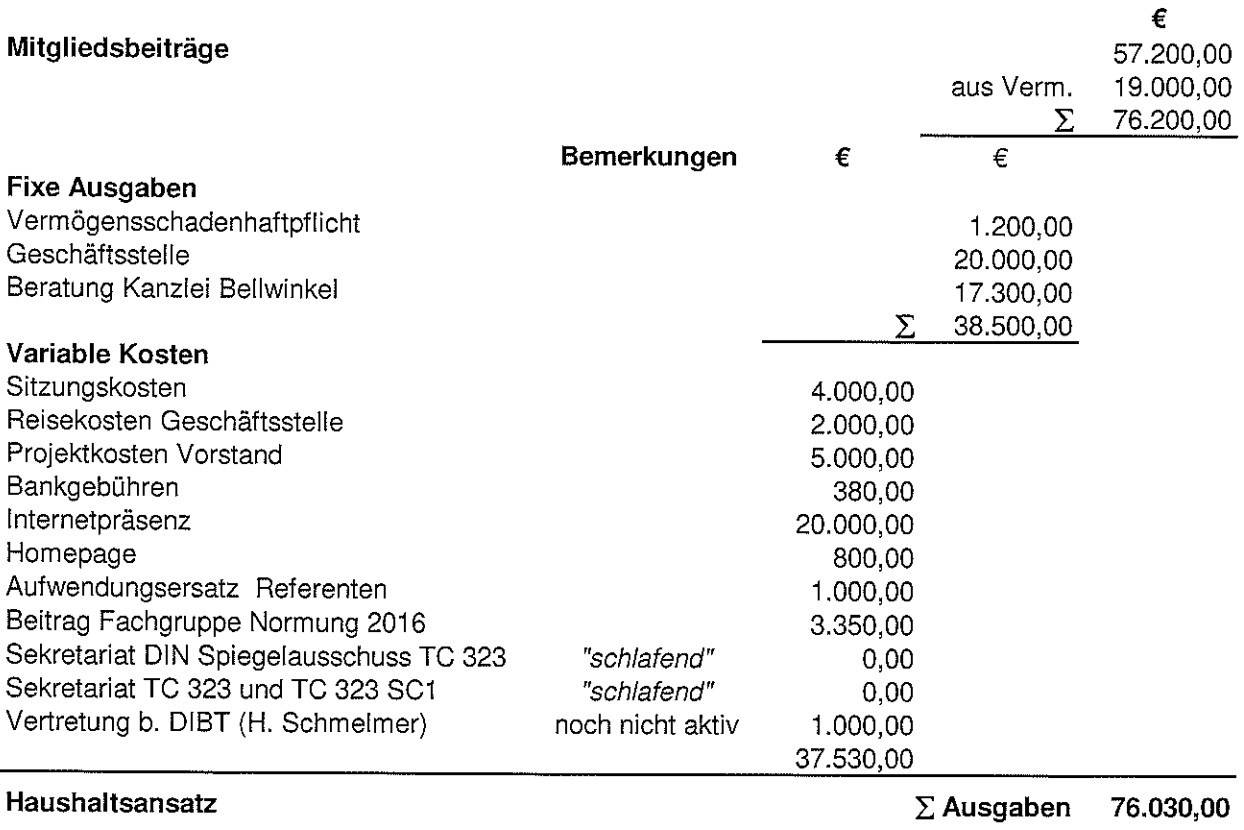

170,00

 $\Sigma$